## РОССИЙСКАЯ ФЕДЕРАЦИЯ

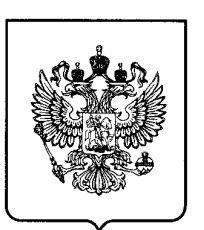

(51) МПК G05B 23/00 (2006.01)

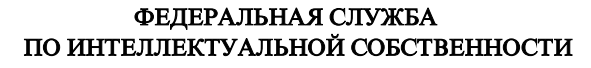

## (12) ТИТУЛЬНЫЙ ЛИСТ ОПИСАНИЯ ПОЛЕЗНОЙ МОДЕЛИ К ПАТЕНТУ

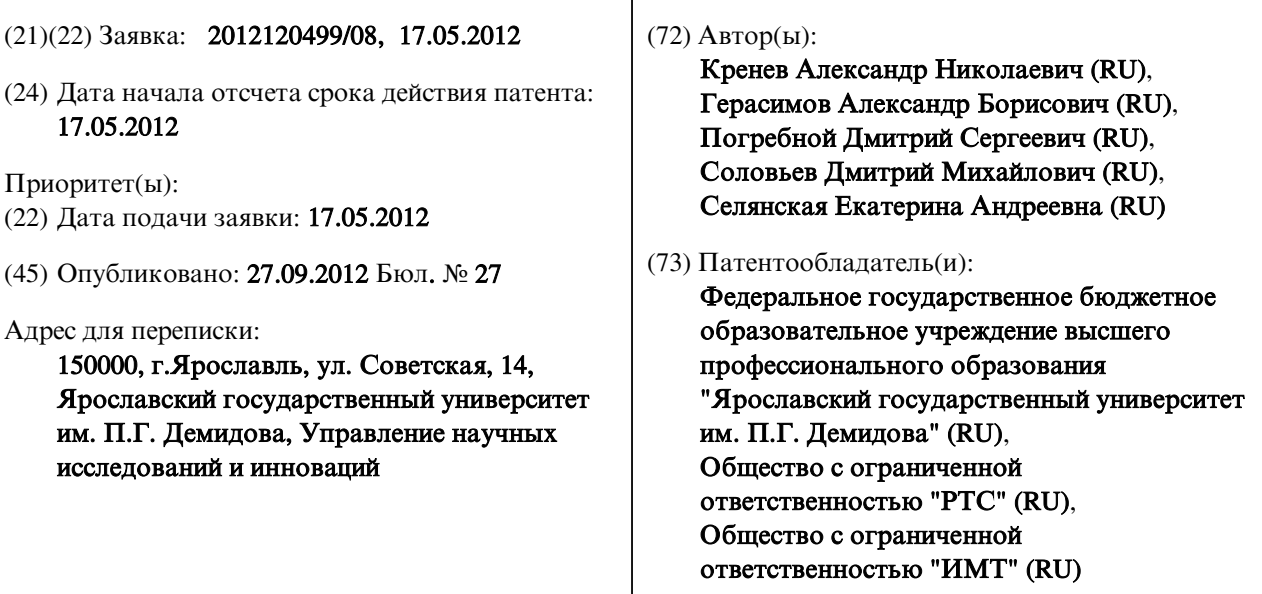

## (54) ПРОГРАММНО-АППАРАТНЫЙ КОМПЛЕКС С НЕФИКСИРОВАННОЙ КОНФИГУРАЦИЕЙ ДЛЯ МОДЕЛИРОВАНИЯ РАДИОТЕХНИЧЕСКИХ СИСТЕМ

## (57) Формула полезной модели

Программно-аппаратный комплекс с нефиксированной конфигурацией для моделирования радиотехнических систем, состоящий из управляющей ЭВМ, соединенной с интерфейсом, отличающийся тем, что содержит

по крайней мере один блок формирования сигнала, конфигурирующийся в ответ на команду управления, соединенный с по крайней мере одним блоком моделирования радиоканала, конфигурирующимся в ответ на команду управления, выход которого соединен с сумматором;

по крайней мере один блок приема и обработки сигнала, конфигурирующийся в ответ на команду управления, соединенный с выходом сумматора;

по крайней мере один блок формирования помех, конфигурирующийся в ответ на команду управления, соединенный с сумматором;

каждый блок соединен двунаправленной шиной с интерфейсом.

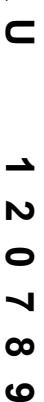

<u>اب</u>

**RU**

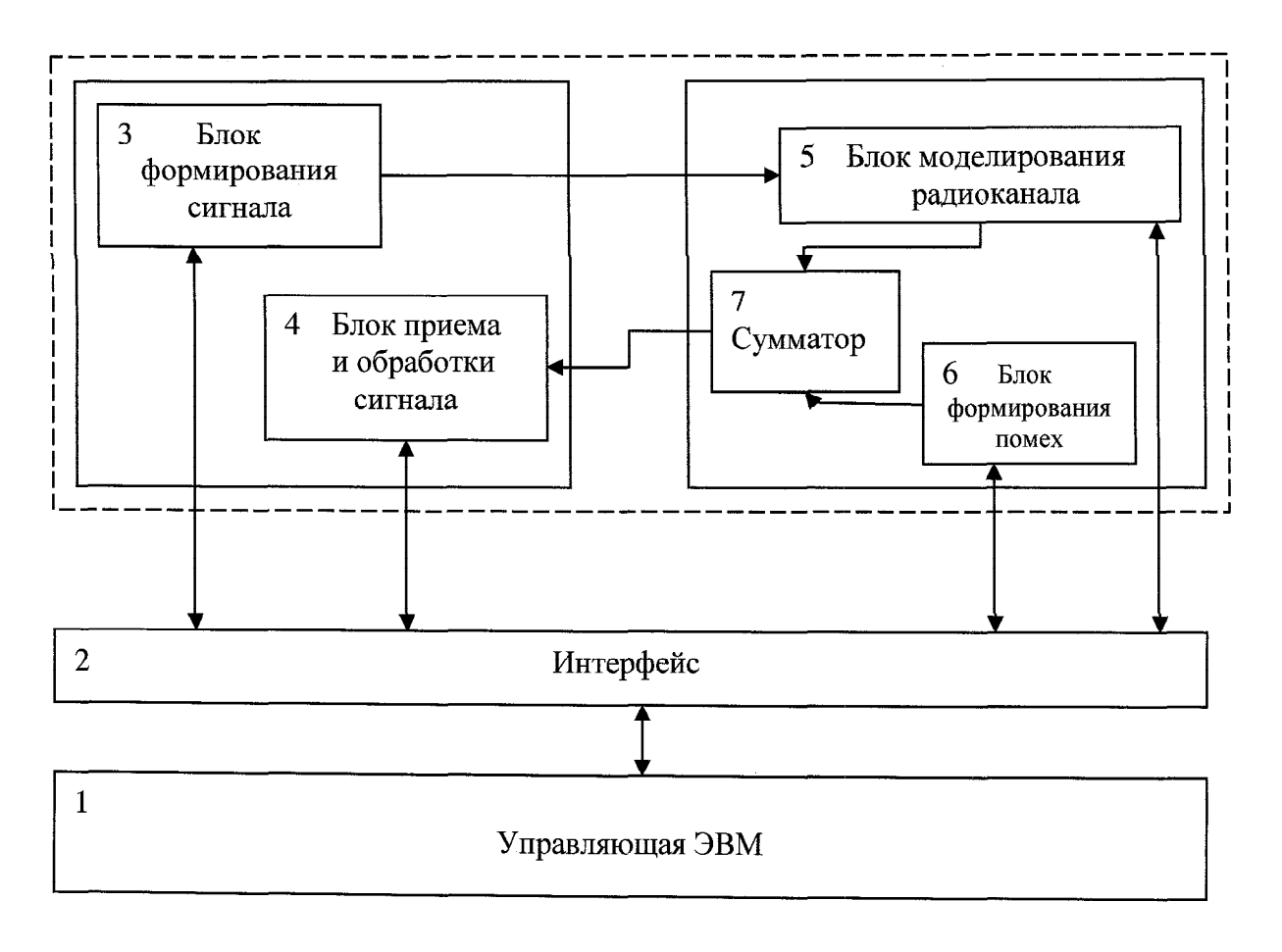